# গ্ৰন্থপঞ্জি

...এক...

### প্ৰাথমিক গ্ৰন্থপঞ্জি

- ১. গুপ্ত, ঈশ্বর, *কবিজীবনী* (ড. ভবতোষ দত্ত সম্পাদিত), ক্যালকাটা বুক হাউস, কলকাতা, ১৯৫৮
- ২. গুপ্ত, ঈশ্বরচন্দ্র, *ঈশ্বর গুপ্তের গ্রন্থাবলী* (১ম ও ২য় খণ্ড একত্রে), বসুমতী কৰ্পোৱেশন লিমিটেড, প্ৰকাশসাল অনুল্লেখিত
- ৩. গুপ্ত, বিপিনবিহারী, *পুরাতন প্রসঙ্গ* (অসিতকুমার বন্দ্যোপাধ্যায় সম্পাদিত), পুস্তক বিপণি, কলকাতা, আগস্ট ১৯৮৯
- ৪. গোস্বামী কবিরাজ, কৃষ্ণদাস, *প্রীশ্রীচৈতন্যচরিতামৃত,* (শ্রীসুবোধচন্দ্র মজুমদার সম্পাদিত), পি, সি, মজুমদার এন্ড ব্রাদার্স, কলকাতা, ১৯৪১
- ৫. চক্রবর্তী, ঘনরাম, *প্রীধর্মসঙ্গল*, কলিকাতা, বঙ্গবাসী ইলেকট্রো মেশিন প্রেসে শ্রী নটবর চক্রবর্তী দ্বারা মুদ্রিত ও প্রকাশিত, সন ১৩১৮ সাল
- ৬. চক্রবর্তী, রামেশ্বর, (পঞ্চানন চক্রবর্তী সম্পাদিত), *রামেশ্বর রচনাবলী*, বঙ্গীয় সাহিত্য পরিষৎ, ১৩৭১ বঙ্গাব্দ, সন ১৩১৮ সাল
- ৭. চক্রবর্তী, মুকুন্দ, (শ্রীশ্রীকুমার বন্দ্যোপাধ্যায় ও বিশ্বপতি চৌধুরী সম্পাদিত) *কবিকঙ্কণ-চণ্ডী*, কলিকাতা বিশ্ববিদ্যালয়, ২০০২
- ৮. চট্টোপাধ্যায়, বঙ্কিমচন্দ্র, *বঙ্কিম রচনাবলী* (যোগেশচন্দ্র বাগল সম্পাদিত), সাহিত্য সংসদ, কলকাতা, আশ্বিন ১৩৬০
- ৯. ঠাকুর, টেকচাঁদ, *আলালের ঘরের দুলাল,* (ব্রজেন্দ্রনাথ বন্দ্যোপাধ্যায় ও সজনীকান্ত দাস সম্পাদিত), বঙ্গীয় সাহিত্য পরিষৎ, কলিকাতা, ১৪০০
- ১০. ঠাকুর, রবীন্দ্রনাথ, *কালান্তর,* বিশ্বভারতী গ্রন্থন বিভাগ, কলকাতা, নূতন সংস্করণ পুনৰ্মুদ্ৰণ, ভাদ্ৰ ১৪১৭
- ১১. ঠাকুর, রবীন্দ্রনাথ, *ছেলেবেলা,* ন্যাশনাল বুক ট্রাস্ট, ইন্ডিয়া, ২০১০
- ১২. ঠাকুর, রবীন্দ্রনাথ, *জীবনস্মৃতি,* বিশ্বভারতী গ্রন্থনবিভাগ, কলকাতা, ভাদ্র ১৪১৭
- ১৩. ঠাকুর, রবীন্দ্রনাথ, *রবীন্দ্র রচনাবলী, প্রথম খণ্ড,* ১২৫তম রবীন্দ্রজন্মজয়ন্তী উপলক্ষে প্রকাশিত সুলভ সংস্করণ, বিশ্বভারতী, কলকাতা, ভাদ্র ১৪২২
- ১৪. ঠাকুর, রবীন্দ্রনাথ, *রবীন্দ্র রচনাবলী, দ্বিতীয় খণ্ড,* ১২৫তম রবীন্দ্রজন্মজয়ন্তী উপলক্ষে প্রকাশিত সুলভ সংস্করণ, বিশ্বভারতী, কলকাতা, আশ্বিন ১৪২২
- ১৫. ঠাকুর, রবীন্দ্রনাথ, *রবীন্দ্র রচনাবলী, তৃতীয় খণ্ড,* ১২৫তম রবীন্দ্রজন্মজয়ন্তী উপলক্ষে প্রকাশিত সুলভ সংস্করণ, বিশ্বভারতী, কলকাতা, মাঘ ১৪২২
- ১৬. ঠাকুর, রবীন্দ্রনাথ, *রবীন্দ্র রচনাবলী, পঞ্চম খণ্ড,* ১২৫তম রবীন্দ্রজন্মজয়ন্তী উপলক্ষে প্রকাশিত সুলভ সংস্করণ, বিশ্বভারতী, কলকাতা, জ্যৈষ্ঠ ১৪২৩
- ১৭. ঠাকুর, রবীন্দ্রনাথ, *রবীন্দ্র রচনাবলী, ষষ্ঠ খণ্ড,* ১২৫তম রবীন্দ্রজন্মজয়ন্তী উপলক্ষে প্রকাশিত সুলভ সংস্করণ, বিশ্বভারতী, কলকাতা, মাঘ ১৪২১
- ১৮. ঠাকুর, রবীন্দ্রনাথ, *রবীন্দ্র রচনাবলী, দশম খণ্ড,* ১২৫তম রবীন্দ্রজন্মজয়ন্তী উপলক্ষে প্রকাশিত সুলভ সংস্করণ, বিশ্বভারতী, কলকাতা, ফাল্গুন ১৪২২
- ১৯. ঠাকুর, রবীন্দ্রনাথ, *রবীন্দ্র রচনাবলী, দ্বাদশ খণ্ড,* ১২৫তম রবীন্দ্রজন্মজয়ন্তী উপলক্ষে প্রকাশিত সুলভ সংস্করণ, বিশ্বভারতী, কলকাতা, জ্যৈষ্ঠ ১৪২২
- ২০. ঠাকুর, রবীন্দ্রনাথ, *রবীন্দ্র রচনাবলী, ত্রয়োদশ খণ্ড,* ১২৫তম রবীন্দ্রজন্মজয়ন্তী উপলক্ষে প্রকাশিত সুলভ সংস্করণ, বিশ্বভারতী, কলকাতা, চৈত্র ১৪২২
- ২১. ঠাকুর, রবীন্দ্রনাথ, *রবীন্দ্র রচনাবলী, চতুর্দশ খণ্ড,* ১২৫তম রবীন্দ্রজন্মজয়ন্তী উপলক্ষে প্রকাশিত সুলভ সংস্করণ, বিশ্বভারতী, কলকাতা, মাঘ ১৪২১
- ২২. ঠাকুর, রবীন্দ্রনাথ, *রবীন্দ্র রচনাবলী, পঞ্চদশ খণ্ড,* ১২৫তম রবীন্দ্রজন্মজয়ন্তী উপলক্ষে প্রকাশিত সুলভ সংস্করণ, বিশ্বভারতী, কলকাতা, আশ্বিন ১৪২২
- ২৩. দত্ত, মধুসূদন, *মধুসূদন গ্ৰন্থাবলী*, (শ্ৰীব্ৰজেন্দ্ৰনাথ বন্দ্যোপাধ্যায় ও শ্ৰীসজনীকান্ত দাস সম্পাদিত), বঙ্গীয় সাহিত্য পরিষৎ, কলকাতা, ফাল্লুন ১৩৪৭
- ২৪. দাস, বৃন্দাবন, *শ্রীশ্রীচৈতন্যভাগবত,* (রবিরঞ্জন চট্টোপাধ্যায় সম্পাদিত), সাহিত্যসঙ্গী, কলকাতা, তৃতীয় কাশ, জানুয়াির ২০১২
- ২৫. দাসী, বিনোদিনী, *আমার কথা ও অন্যান্য রচনা,* (সৌমিত্র চট্টোপাধ্যায় ও নির্মাল্য আচার্য সম্পাদিত), সুবর্ণরেখা, কলকাতা, ১৩৯৪
- ২৬. ন্যায়রত্নু, রামগতি, *বাঙ্গালা ভাষা ও বাঙ্গালা সাহিত্য বিষয়ক প্রস্তাব,* সুপ্রীম বুক ডিস্ট্রিবিউটার্স, কলকাতা, নূতন সংস্করণ, ১৯৯১
- ২৭. বন্দ্যোপাধ্যায়, ইন্দ্রজিৎ (সম্পাদিত), *রসরাজের রসকথন,* সংবাদ, কলকাতা, জানয়ারি ২০১৩
- ২৮. বন্দ্যোপাধ্যায়, ব্রজেন্দ্রনাথ, *সাহিত্য সাধক চরিতমালা,* বঙ্গীয় সাহিত্য পরিষৎ, খণ্ড ২৮, কলকাতা, ১৩৫৫ বঙ্গাব্দ
- ২৯. বন্দ্যোপাধ্যায়, দেব্জিত (সংকলিত), *বেশ্যাসংগীত বাইজিসংগীত,* সুবৰ্ণরেখা, কলকাতা, ২০০১
- ৩০. বন্দ্যোপাধ্যায়, ভবানীচরণ, *ভবানীচরণ বন্দ্যোপাধ্যায় রচনা সংগ্রহ* (রমেন কুমার সর সম্পাদিত), বঙ্গীয় সাহিত্য পরিষৎ, কলকাতা, ২০১৩
- ৩১. বন্দ্যোপাধ্যায়, হেমচন্দ্র, *বৃত্রসংহার কাব্য,* (শ্রীসজনীকান্ত দাস সম্পাদিত), বঙ্গীয় সাহিত্য পরিষৎ, কলকাতা, ১৮৭৪ খ্রিস্টাব্দে ১ম খণ্ড ও ১৮৭৭ খ্রিস্টাব্দে ২য় খণ্ড প্ৰথম প্ৰকাশিত
- ৩২. বসাক বৈষ্ণবচরণ সংকলিত *ভারতীয় সহস্র সঙ্গীত*, সন তারিখ অনল্লিখিত।
- ৩৩. বসু, কাঞ্চন (সম্পাদিত), *দুষ্পাপ্য সাহিত্য সংগ্রহ (৩খণ্ড)*, রিফ্লেক্ট পাবলিকেশন, কলকাতা, ১৯৯২
- ৩৪. বসু, মনোমোহন, *মনোমোহন বসুর অপ্রকাশিত ডায়েরী,* (সুনীল দাস সম্পাদিত), সাহিত্যলোক, কলকাতা, ১৯৮১
- ৩৫. বসু, রাজনারায়ণ, *আত্মচরিত,* ওরিয়েন্ট বুক কোম্পানি, কলকাতা, ১৯৮৫
- ৩৬. বসু, রাজনারায়ণ, *বাঙ্গালা ভাষা ও সাহিত্য বিষয়ক বক্তৃতা,* গ্রন্থন সংস্করণ, জুলাই ১৯৭৩
- ৩৭. বিদ্বদ্ধত রায়, শ্রীবসন্তরঞ্জন (সম্পাদিত), *চভিদাসের শ্রীকৃষ্ণকীর্তন,* বঙ্গীয় সাহিত্য পরিষৎ, কলকাতা, ১৩২৩
- ৩৮. বিশ্বাস, অদ্রীশ (সম্পাদিত), *বটতলা (২ খণ্ড),* গাংচিল, কলকাতা, ২০১১
- ৩৯. বিশ্বাস, হার্দিকব্রত (সংকলন ও সম্পাদনা), *প্রহসনে কলিকালের বঙ্গমহিলা,* চৰ্যাপদ, কলকাতা, ২০১১
- ৪০. ভট্টাচার্য, মৌ (সম্পাদিত), *বেশ্যাপাডার পাঁচটি দর্লভ সংগ্রহ*, আনন্দ পাবলিশার্স, কলকাতা, ২০১১
- ৪১. মিত্রমজুমদার, দক্ষিণারঞ্জন, *ঠাকুরমার ঝুলি,* সপ্তত্রিংশৎ সংস্করণ, মিত্র ও ঘোষ পাবলিশার্স, কলকাতা, ১৪০০ বঙ্গাব্দ
- ৪২. মুখোপাধ্যায়, শ্রী ভুবনচন্দ্র, *হরিদাসের গুপ্তকথা,* বিশ্ববাণী প্রকাশনী, কলকাতা, ভাদ্র ১৩৯৪
- ৪৩. মুখোপাধ্যায়, ভূদেব, *পারিবারিক প্রবন্ধ,* প্রমথনাথ বিশী সম্পাদিত, ভূদেব রচনা সম্ভার, কলকাতা, ১৩৬৯ বঙ্গাব্দ
- ৪৪. মুখোপাধ্যায়, হরিমোহন (সম্পাদিত), *দাশরথি রায়ের পাঁচালী,* কলিকাতা, ভবানীচরণ দত্তের ষ্ট্রাট, বঙ্গবাসী-ষ্টাম মেসিন প্রেস হইতে শ্রীঅরুণোদয় রায় দ্বারা মুদ্ৰিত ও প্ৰকাশিত, সন ১৩০৯
- ৪৫. রায়, ভারতচন্দ্র, *ভারতচন্দ্র গ্রন্থাবলী* (প্রথম ভাগ) অন্নদামঙ্গল, (শ্রীব্রজেন্দ্রনাথ বন্দ্যোপাধ্যায় ও শ্রীসজনীকান্ত দাস সম্পাদিত),বঙ্গীয় সাহিত্য পরিষৎ, কলকাতা, মাঘ ১৩৪৯
- ৪৬. রায়, শ্রীঅমরেন্দ্র সম্পাদিত *শাক্তপদাবলী (চয়ন)*, কলিকাতা বিশ্ববিদ্যালয়, একাদশ সংস্করণ, পুনর্মুদ্রণ ২০০২

৪৭. শাস্ত্রী, শিবনাথ, *আত্মচরিত,* দে'জ পাবলিশিং, কলকাতা, ২০১৩

- ৪৮. শাস্ত্রী, শিবনাথ, *রামতন লাহিডী ও তৎকালীন বঙ্গসমাজ* (বারিদবরণ ঘোষ সম্পাদিত), নিউ এজ পাবলিশার্স, কলকাতা, ২০০৩
- ৪৯. শাস্ত্রী, হরপ্রসাদ, *বাংলা ভাষা, হরপ্রসাদ শাস্ত্রী রচনা সংগ্রহ দ্বিতীয় খণ্ড,* পশ্চিমবঙ্গ রাজ্য পন্তক পর্যদ ২০০০, কলকাতা
- ৫০. সিংহ, কালীপ্রসন্ন, *হুতোম প্যাঁচার নকশা,* বঙ্গীয় সাহিত্য পরিষৎ, কলিকাতা, ১৩৮৪
- ৫১. সেন দীনেশচন্দ্ৰ (সংকলিত) *পূৰ্ববঙ্গ-গীতিকা, মৈমনসিংহ গীতিকা,* প্ৰথম খণ্ড, দ্বিতীয় সংখ্যা, কলকাতা বিশ্ববিদ্যালয়, ১৯৫৮
- ৫২. সেন, নবীনচন্দ্র, *আমার জীবন*, নবীনচন্দ্র রচনাবলী, দ্বিতীয় খণ্ড, দত্তচৌধুরী অ্যান্ড সন্স, কলকাতা, ১৩৮২ বঙ্গাব্দ

# ...দুই... সহায়ক গ্ৰন্থপাঞ্জ প্ৰথম পৰ্যায়

মৌলিক গ্ৰন্থ

- ১. গঙ্গোপাধ্যায়, মনোমোহন, *বাংলার নবজাগরণের স্বাক্ষর,* কনটেস্পোরারি পাব, কলকাতা, ১৩৭০
- ২. গুপ্ত, শ্রী রাধাপ্রসাদ, *কলকাতার ফিরিওয়ালার ডাক আর রাস্তার আওয়াজ বা টক-*নোনতা-মিষ্ট-ঝাল-কষায়-তিক্ত *রসমিশ্রিত সখের জলপান,* আনন্দ পাবলিশার্স, কলকাতা, প্রথম সংস্করণ, ফেব্রুয়ারি ১৯৮৪
- ৩. গুপ্ত, সমুদ্র, শহর *কলকাতার আদিপর্ব,* নতুন সাহিত্য ভবন, ১৯৫৬
- ৪. গুপ্ত, সশীলকুমার, *কলকাতার ইতিকথা,* গ্রাফিক, কলকাতা, ১৯৯৪
- ৫. ঘোষ, বিনয়, *কলকাতা কালচার,* বিহার সাহিত্য ভবন প্রাঃ লিঃ, কলকাতা, প্রথম সং, শ্ৰাবণ ১৩৬০
- ৬. ঘোষ, বিনয়, *কলকাতা শহরের ইতিবৃত্ত,* বাক্ সাহিত্য, জানুয়ারি ২০০৪
- ৭. ঘোষ, বিনয়, *টাউন কলিকাতার কড়চা*, বিহার সাহিত্য ভবন, কলকাতা, ১৯৬১
- ৮. ঘোষ, বিনয়, *বাংলার বিদ্বৎসমাজ,* প্রকাশ ভবন, ১৯৮৭
- ৯. ঘোষ, বিনয়, *সাময়িকপত্রে বাংলার সমাজচিত্র (১-৫ খণ্ড)*, পাঠভবন, কলকাতা, ১৯২৩

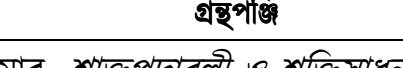

- ১০. চক্রবর্তী, জাহ্নবী কুমার, *শাভূপদাবলী ও শক্তিসাধনা*, ডি এম লাইব্রেরি, কলকাতা, সপ্তম সংস্করণ পুনর্মদ্রণ, কার্তিক ১৪১৩
- ১১. চক্রবর্ত্তী, সধীর, *বাংলার গৌণধর্ম,* পুস্তক বিপণি, কলকাতা, মে ২০০৩
- ১২. চৌধুরী, কমল, *কলকাতার তিনশ বছরের ইতিহাস,* সংস্কৃতি কেন্দ্র, প্রতিভাস, কলকাতা, েম ১৯৯০
- ১৩. চৌধুরী, দর্শন, *বাংলা থিয়েটারের ইতিহাস,* পুস্তক বিপণি, কলকাতা, দ্বিতীয় পরিবর্ধিত ও পরিমার্জিত সংস্করণ, জানুয়ারি ১৯৯৯
- ১৪. চৌধুরী, ভূদেব, *বাংলা সাহিত্যের ইতিকথা (১ম পর্যায়),* দে'জ পাবলিশিং, কলকাতা, জুলাই ২০০৫
- ১৫. চৌধুরী, ভূদেব, *বাংলা সাহিত্যের ইতিকথা (২য় পর্যায়),* দে'জ পাবলিশিং, কলকাতা, আগস্ট ২০০৬
- ১৬. চৌধুরী, ভূদেব, *বাংলা সাহিত্যের ইতিকথা (৪র্থ পর্যায়),* দে'জ পাবলিশিং, কলকাতা, চতুৰ্থ সংস্করণ, জুন ২০১৪
- ১৭. দত্ত, প্রাণকৃষ্ণ, *কলিকাতার ইতিবৃত্ত,* পুস্তক বিপণি, কলকাতা, প্রথম প্রকাশ ২৪ আগস্ট ১৯৮১
- ১৮. দত্ত, মহেন্দ্রনাথ, *কলিকাতার পুরাতন কাহিনী ও প্রথা,* মহেন্দ্র পাবলিশিং কমিটি, কলকাতা, ১৯৭৩
- ১৯. দাস, সজনীকান্ত, *বাংলা গদ্য সাহিত্যের ইতিহাস,* কলকাতা, ১৯৭৫
- ২০. পত্রী, পূর্ণেন্দু, *কলকাতা কী করে হল,* আনন্দ পাবলিশার্স, কলকাতা, প্রথম সংস্করণ, আগস্ট, ১৯৭২
- ২১. পত্ৰী, পূৰ্ণেন্দু, *বঙ্কিম যুগ, প্ৰথম খণ্ড (১৮৩৮-১৮৫৮),* দে'জ পাবলিশিং, কলকাতা, প্রথম প্রকাশ ডিসেম্বর ১৯৯৬
- ২২. বন্দ্যোপাধ্যায়, অসিতকুমার, *বাংলা সাহিত্যের ইতিবৃত্ত (৪র্থ খণ্ড),* মডার্ন বুক এেজি, কলকাতা, ১৯৭৩
- ২৩. বন্দ্যোপাধ্যায়, দেবনাথ, *রাজসভার কবি ও কাব্য*, বঙ্গীয় সাহিত্য সংসদ, কলকাতা, তৃতীয় সংস্করণ, আগস্ট ২০০১
- ২৪. বন্দ্যোপাধ্যায়, ব্রজেন্দ্রনাথ, *বঙ্গীয় নাট্যশালার ইতিহাস,* বঙ্গীয় সাহিত্য পরিষৎ, াবণ ১৪০৫
- ২৫. বন্দ্যোপাধ্যায়, ব্রজেন্দ্রনাথ, *সংবাদপত্রে সেকালের কথা (২ খণ্ড),* বঙ্গীয় সাহিত্য পরিষৎ, কলকাতা, যথাক্রমে ১৩৭৭ ও ১৩৮৪ বঙ্গাব্দ
- ২৬. বন্দ্যোপাধ্যায়, শেখর, *পলাশি থেকে পার্টিশান ও তারপর আধনিক ভারতের ইতিহাস,* ওরিয়েন্ট ব্ল্যাকসোয়ান, হিমায়ৎনগর, হায়দ্রাবাদ, দ্বিতীয় সংস্করণ, পনৰ্মদ্ৰণ ২০১৮
- ২৭. বন্দোপাধ্যায়, শ্রীকমার, *বঙ্গসাহিত্যে উপন্যাসের ধারা*, মডার্ন বক এজেন্সী, কলকাতা, সপ্তম সংস্করণ, পুনর্মুদ্রণ ২০১৫-২০১৬
- ২৮. বন্দ্যোপাধ্যায়, সুমন্ত, *অশ্রুত কণ্ঠস্বর,* সুবর্ণরেখা, কলকাতা, জানুয়ারি ২০০২
- ২৯. বসু, যোগীন্দ্রনাথ, *মাইকেল মধুসূদন দত্তের জীবনচরিত,* অশোক পুস্তকালয়, কলকাতা, ১৯৭৮
- ৩০. বাগল, যোগেশচন্দ্র, *ঊনবিংশ শতাব্দীর বাংলা,* বিবেকানন্দ বুক সেন্টার, কলকাতা, েম ২০১১
- ৩১. বাগল, যোগেশচন্দ্র, *কলিকাতার সংস্কৃতি কেন্দ্র,* বিবেকানন্দ বুক সেন্টার, কলকাতা, ২০১৩
- ৩২. বাগল, যোগেশচন্দ্র, *বাংলার নব্যসংস্কৃতি,* বিশ্ববিদ্যাসংগ্রহ, বিশ্বভারতী গ্রন্থালয়, মার্চ ১৯৫৮
- ৩৩. ভট্টাচার্য, গৌরীশঙ্কর, *বাংলা লোকনাট্য সমীক্ষা*, রবীন্দ্রভারতী বিশ্ববিদ্যালয়, কলকাতা, ১৯৭২
- ৩৪*. ভারতকোষ, দ্বিতীয় খণ্ড,* বঙ্গীয় সাহিত্য পরিষদ, প্রকাশ জৈষ্ঠে ১৩৭৩/ ১৮৮৮ শকাব্দ, ফ্যাক্সিমিলি সংস্করণ শ্রাবণ ১৪১৪
- ৩৫. মিত্র, রাধারমণ *কলিকাতা দর্পণ,* সুবর্ণরেখা, কলকাতা, প্রথম প্রকাশ ডিসেম্বর ১৯৮০
- ৩৬. মুখোপাধ্যায়, হরিসাধন, *কলিকাতা সেকালের ও একালের,* পি এম বাগচী প্রাঃ লিঃ, কলকাতা, চতুৰ্থ সংস্করণ, মে ২০১৩
- ৩৭. রায়, অলোক, *উনিশ শতক,* প্রমা প্রকাশনী, কলকাতা, পরিবর্ধিত দ্বিতীয় সংস্করণ, জানুয়ারি ২০১২
- ৩৮. রায়, নিশীথরঞ্জন, *কলকাতা : ইতিহাসের উপাদান*, আনন্দ পাবলিশার্স, কলকাতা, জানয়ারি ১৯৮৯
- ৩৯. রায়, নীহাররঞ্জন, *বাঙ্গালীর ইতিহাস আদিপর্ব, দে'*জ পাবলিশিং, কলকাতা, পরিমার্জিত অষ্টম সংস্করণ, আষাঢ় ১৪২২
- ৪০. রায়, সুপ্রকাশ, *ভারতের কৃষক বিদ্রোহ ও গণতান্ত্রিক সংগ্রাম,* র্যাডিকাল ইম্প্রেশন, কলকাতা ১৯৭২
- ৪১. লাহিড়ী, কাৰ্ত্তিক, *কলকাতার গ্রাম্যতা ও বাঙালি বুদ্ধিজীবী,* প্রতিভাস, কলকাতা, জানুয়াির ২০০৯

৪২. শেঠ, হরিহর, *কলিকাতা পরিচয়,* প্রবাসী বঙ্গসাহিত্য সম্মেলন ১৯৩৪ (১৩৪১)

৪৩. শ্ৰীপান্থ, *কলকাতা,* আনন্দ পাবলিশাৰ্স, কলকাতা, ১৯৯৯

- ৪৪. শ্রীপান্থ, *বটতলা,* আনন্দ পাবলিশার্স, কলকাতা, নভেম্বর ২০**১৩**
- ৪৫. সাহা, অৰ্ণব, *ঠিকানা বটতলা,* সপ্তৰ্ষি প্ৰকাশন, কলকাতা, জানুয়ারি ২০**১**৬
- ৪৬. সুর, অতুল, *কলকাতা (চার্নক থেকে সি এম ডি এ পর্যন্ত এক পূর্ণাঙ্গ ইতিহাস)*. জেনারেল প্রিন্টার্স আন্ড পাবলিশার্স প্রাঃ লিঃ, কলকাতা, প্রথম সংস্করণ, ১৯৮১
- ৪৭. সুর, নিখিল, *কলকাতার নগরায়ন : রূপান্তরের রূপরেখা,* সেতু প্রকাশনী, কলকাতা, জানুয়াির ২০১৫
- ৪৮. সেন, দীনেশচন্দ্ৰ, *বঙ্গভাষা ও সাহিত্য,* প্ৰথম খণ্ড, পশ্চিমবঙ্গ রাজ্য পুস্তক পৰ্ষদ, ১৯৮৬
- ৪৯. সেন, সুকুমার, *বাঙ্গালা সাহিত্যের ইতিহাস, প্রথম খণ্ড,* আনন্দ পাবলিশার্স, কলকাতা, ত্রয়োদশ মুদ্রণ, ডিসেম্বর ২০১৬
- ৫০. সেন, সুকুমার, *বাঙ্গালা সাহিত্যের ইতিহাস, দ্বিতীয় খণ্ড,* আনন্দ পাবলিশার্স, কলকাতা, ত্রয়োদশ মুদ্রণ, আশ্বিন ১৪২৩
- ৫১. সেন, সকুমার, *বাঙ্গালা সাহিত্যের ইতিহাস, তৃতীয় খণ্ড,* আনন্দ পাবলিশার্স, কলকাতা, দশম মুদ্রণ, আশ্বিন ১৪২১
- ৫২. সেন, সুকুমার, *বাংলার সাহিত্য-ইতিহাস,* সাহিত্য অকাদেমি, নবম মুদ্রণ, ২০১৫

#### দ্বিতীয় পৰ্যায়

সম্পাদিত গ্ৰন্থ

- ১. চক্রবর্তী, সুমিতা, (সম্পাদিত), *প্রমথ চৌধুরী প্রবন্ধ সংগ্রহ*, প্রজ্ঞা বিকাশ, কলকাতা, আগস্ট ২০১৩
- ২. দত্ত, জয়িতা (সম্পাদিত) *ভারতচন্দ্রের অন্নদামঙ্গল,* রত্নাবলী, কলকাতা, দ্বিতীয় মুদ্রণ, আশ্বিন ১৪১৭/সেপ্টেম্বর ২০১০
- ৩. নাগ, অরুণ (সম্পাদিত) *সটীক হুতোম প্যাঁচার নক্শা,* সুবর্ণরেখা, কলকাতা, প্রথম প্ৰকাশ আশ্বিন ১৩৯৮
- ৪. বন্দ্যোপাধ্যায়, দেবজিত (সম্পাদিত) *বাই-বারাঙ্গনা গাথা,* আনন্দ পাবলিশার্স, কলকাতা, থম সংaরণ, জানুয়াির ২০১৬
- ৫. বসু, দেবাশিস (সম্পাদিত), *কলকাতার পুরাকথা,* পুস্তক বিপণি, কলকাতা, প্রথম প্রকাশ নভেম্বর ১৯৯০
- ৬. বস, স্বপন (সম্পাদিত ও সংকলিত) *সংবাদ সাময়িকপত্রে উনিশ শতকের* বাঙালিসমাজ (২ খণ্ড), পশ্চিমবঙ্গ বাংলা আকাদেমি, জানুয়ারি ২০১৩
- ৭. বসু স্বপন ও চৌধুরী ইন্দ্রজিৎ (সম্পাদিত), *উনিশ শতকের বাঙালিজীবন ও সংস্কৃতি,* পস্তক বিপণি, কলকাতা ২০০৩
- ৮. বিশ্বাস অদ্রীশ ও আচার্য অনিল (সম্পাদিত), *বাঙালির বটতলা,* অনুষ্টপ, কলকাতা, জানুয়াির ২০১৩
- ৯. ভট্টাচার্য, অমিত্রসূদন (সম্পাদিত) *বডু চণ্ডীদাসের শ্রীকৃষ্ণকীতন সমগ্র,* দে'জ পাবলিশিং, কলকাতা, চতুৰ্দশ সংস্করণ, মে ২০১৩
- ১০. ভট্টাচাৰ্য, আশুতোষ ও দত্ত মিলন সম্পাদিত *মেঘনাদবধ কাব্য*, সাহিত্যম, সন অনুল্লেখিত
- ১১. ভদ্র গৌতম ও চট্টোপাধ্যায় পার্থ (সম্পাদিত), *নিম্নবর্গের ইতিহাস,* আনন্দ পাবলিশাৰ্স, কলকাতা, নবম মুদ্ৰণ, এপ্ৰিল ২০১৮
- ১২. মল্লিক, প্ৰমথনাথ, *কলিকাতার কথা (আদিকাণ্ড ও মধ্যকাণ্ড),* (সম্পাদনা ড*.* শম্ভুনাথ গঙ্গোপাধ্যায়), পুস্তক বিপণি, কলকাতা, ২০১১
- ১৩. রক্ষিত, মলয় সম্পাদিত *সধবার একাদশী পুনর্বিচার,* অক্ষর প্রকাশনী, সেপ্টেম্বর ২০১৫
- ১৪. সরদার, মহঃ আবদুর রফিক (সম্পাদিত), *বাংলা দর্পণ নাটক সংগ্রহ,* সাহিত্যলোক, কলকাতা, প্রথম সংস্করণ, জানুয়ারি ২০০৪

### তৃতীয় পৰ্যায়

### সমালােচনা গ্রন্থ

- ১. ওপ্ত, সুশীলকুমার, *ঊনবিংশ শতাব্দীতে বাংলার নবজাগরণ,* এ মুখার্জী অ্যান্ড কোং প্রাঃ লিঃ, কলকাতা, পরিবর্ধিত দ্বিতীয় সংস্করণ, ১৯৭৭
- ২. গুহ, রণজিৎ, *দয়া : রামমোহন ও আমাদের আধুনিকতা,* তালপাতা, কলকাতা, ২০১১
- ৩. ঘোষ, বিনয়, *বাংলার নবজাগৃতি,* ওরিয়েন্ট লংম্যান লিমিটেড, পরিবর্ধিত সংস্করণ, ৈবশাখ ১৩৮৬
- ৪. ঘোষ, বিনয়, *মেট্রোপলিটন মন মধ্যবিত্ত বিদ্রোহ,* ওরিয়েন্ট ব্ল্যাকসোয়ান মুদ্রণ ২০০৯
- ৫. চক্রবর্ত্তী, জীবানন্দ, *বটতলার ভোরবেলা,* পারুল প্রকাশনী, কলকাতা, ২০১১
- ৬. চক্রবর্ত্তী, শ্যামলী, *বঙ্কিমচন্দ্র এবং ভাটপাড়ার পণ্ডিতসমাজ*, এবং মুশায়েরা, কলকাতা, জানুয়াির ২০১৪
- ৭. চক্রবর্ত্তী, শ্যামলী, *বঙ্কিমচন্দ্রের শিল্প ও সংগীতের জগৎ,* অরুণা প্রকাশনী, কলকাতা, প্ৰথম প্ৰকাশ জুলাই ১৯৯০
- ৮. দত্ত, জয়িতা, *উত্তর আধুনিক সময়ের অ্যালবাম থেকে,* দে পাবলিকেশনস, কলকাতা, ২০১০
- ৯. বন্দ্যোপাধ্যায়, শিবাজী, *গোপাল-রাখাল দ্বন্দ্সমাস উপনিবেশবাদ ও শিশুসাহিত্য*, কািরগর, কলকাতা, েসের ২০১৩
- ১০. বন্দ্যোপাধ্যায়, সমন্ত, *উনিশ শতকের কলকাতা ও সরস্বতীর ইতর সন্তান,* অনুষ্টুপ, কলকাতা, জানুয়াির ২০১৩
- ১১. বসু, স্বপন, *বাংলায় নবচেতনার ইতিহাস,* পুস্তক বিপণি, কলকাতা, ষষ্ঠ সংস্করণ, অগাস্ট ২০১৬
- ১২. ভট্টাচার্য, তপোধীর, *মিশেল ফুকো, তাঁর তত্ত্ববিশ্ব,* দে'জ পাবলিশিং, কলকাতা, েসের ২০১৩
- ১৩. ভদ্র, গৌতম, *ন্যাড়া বটতলায় যায় কবার,* ছাতিম বুকস, কলকাতা, জানুয়ারি ২০১১
- ১৪. সেন, সকুমার, *বটতলার ছাপা ও ছবি,* আনন্দ পাবলিশার্স, কলকাতা, ফেব্রুয়ারি ১৯৮৪

### চতুৰ্থ পৰ্যায়

#### পত্ৰ-পত্ৰিকা

- ১. তত্তবোধিনী পত্ৰিকা, ১ শ্ৰাবণ ১৭৬৮ শক, ইং ১৮৪৬, সংখ্যা ৩৬
- ২. েদশ, ২ জুলাই, ২০১৮
- ৩. *বঙ্গদৰ্শন*, কাৰ্ত্তিক, ১২৮০
- ৪. *বঙ্গদৰ্শন*, পৌষ, ১২৮০
- ৫. *বসন্তক*, দ্বিতীয় পৰ্ব, দশম সংখ্যা, ১৮৭৪
- ৬. *বিবিধাৰ্থ সংগ্ৰহ,* ৫৮ খণ্ড, মাঘ, শকাব্দ, ১৭৮০
- ৭. *ভারত সংস্কারক*, ২৬ বৈশাখ, ১২৮১
- ৮. *মধ্যস্থ*, পৌষ, ১২৮০
- ৯. *মধ্যস্থ*, ফাল্গুন, ১২৮০
- ১০. *সমাচার দর্পণ*, ২০ ফেব্রুয়ারি, ১৮১৯
- ১১. *সমাচার দর্পণ*: ২২ ফেব্রুয়ারি, ১৮২৩
- ১২. সাধারণী, ২১ অহায়ণ, ১২৮১
- ১৩. *সোমপ্ৰকাশ,* ২৩ চৈত্ৰ, ১২৭০
- ১৪. Hindoo Patriot, September 27, 1873

#### পঞ্চম পৰ্যায়

## ইংরেজি গ্রন্থপঞ্জি

- ১. Banerjee, Sumanta, Dangerous Outcast, Calcutta, Seagull books, 1998
- ২. Banerjee, Sumanta, The Parlour and the streets, Seagull books, 1989
- ৩. Chakravorty, Usha, Condition of Bengali Women around the second half of the Nineteeth Century, kalikata, 1963
- 8. Chatterjee, Ratnabali, The Queens Daughters : Prostitutes as an Outcast Group in Colonial India, Occassional paper Chr. Michelson Institutes, Bergen, 1992
- ৫. Cotton, H.E.A, Calcutta Old and New, Ed. By N.R Roy, W. Newman, 1907
- ৬. Dasgupta, Harendra Mohan, Studies In Western Influence On Nineteenth Century Bengali Poetry 1857-1887 Chuckervertty, Chatterjee & co. Ltd, Kolkata, 1935
- ৭. Dasgupta, Subrata, Awakening : The Story of the Bengal Renaissance, Random House India in 2011
- ৮. De, Sushilkumar, A History of Bengali Literature in the Nineteeth Century, Calcutta, 1919
- ৯. Deb, Binaya Krishna, The Early History and Growth of Calcutta, The Bengal Printing Company Limited, No. 7, Council House Street, 1905
- ১০. Dutt, Romesh Chunder, The Literature of Bengal, Thacker, Spink & Co., Kolkata, 1895
- ১১. Ghosh, Anindita, Power in Print : Popular Publishing and the Politics of Language and Culture in a Colonial Society 1778-1905, Oxford University Press, Delhi, 2006
- ১২. Kopf. David, British Orientalism and Bengal Renaissance : the dynamics of Indian Modernization 1773-1835, Calcutta, 1969
- $\infty$ . Nair, P. Thankappan (ed.), *Calcutta in the 19<sup>th</sup> Century,* Firma KLM private limited, Calcutta
- ১৪. Nandy, Ashis, The Intimate Enemy : Loss and Recovery of self under colonialism, Oxford University Press, 1983
- ১৫. Pal, Bipin Chandra, Memories of My Life and Time, Calcutta, Bipin Chandra Pal Institute, 1973
- ১৬. Ray, Alok (ed.) Counter Point, Riddhi India, Calcutta, 1978
- ১৭. Sarkar, Susobhan, On the Bengal Renaissance, Papyrus, Calcutta, 1979
- ১৮. Schucking, Levin Ludwig, The Sociology of Literary Taste, Routledge, Trench, Trubner and Co.,Ltd, England, 1944
- ১৯. Trevelyan, George Otto, The Life and Letters of Lord Macaulay, new edition, vol-l, London, 1895